# **hepmc2dot Documentation**

*Release 0.1*

**RelEng Team**

**May 12, 2017**

## Contents:

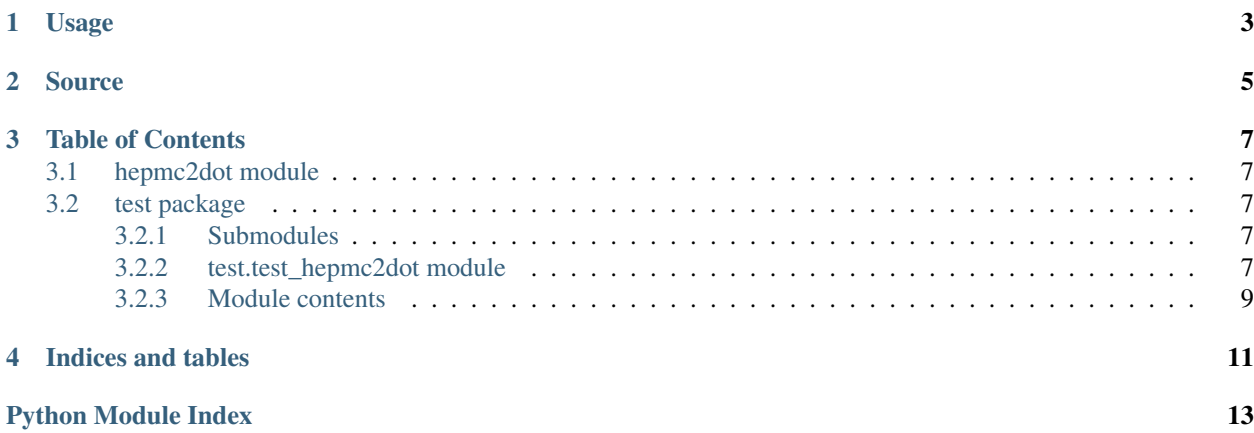

The hepmc2dot.py scripts converts ASCII files generated by HepMC:: IO\_GenEvent to the common DOT graph format. It is tested only for Python 2.7 at this point.

HepMC is a High Energy Physics package for storing Monte Carlo event records. These records can typically be represented in a tree structure, where particles are edges and interaction vertices are nodes.

The official HepMC documentation is at: <http://hepmc.web.cern.ch/hepmc/>

Usage

<span id="page-6-0"></span>Convert HepMC ASCII file hepmcfile.txt to DOT graph and store there result in dotfile.dot:

hepmc2dot.py hepmcfile.txt dotfile.dot

Source

<span id="page-8-0"></span>The source repository is on [GitHub.](https://github.com/elritsch/hepmc2dot)

### Table of Contents

#### <span id="page-10-5"></span><span id="page-10-1"></span><span id="page-10-0"></span>**hepmc2dot module**

class hepmc2dot.**HepDotWriter**(*dotfile*)

Bases: object

Generates a dot file representing the given particles, interaction vertices and events

**add\_outgoing\_particle**(*raw\_hepmc\_line*)

```
close()
```
Terminates the currently open event and closes the output file.

**start\_new\_event**(*raw\_hepmc\_line*)

**start\_new\_vertex**(*raw\_hepmc\_line*)

hepmc2dot.**convert**(*hepmc\_file*, *dot\_file*)

Converts the given HepMC::IO\_GenEvent formatted file into a DOT formatted file

hepmc2dot.**main**(*argv*)

Parses the given command line arguments and runs the conversion from the specified input HepMC::IO\_GenEvent to the specified DOT output file

#### <span id="page-10-2"></span>**test package**

#### <span id="page-10-3"></span>**Submodules**

#### <span id="page-10-4"></span>**test.test\_hepmc2dot module**

```
class test.test_hepmc2dot.Test_convert(methodName='runTest')
Bases: unittest.case.TestCase
```
**setUp**()

<span id="page-11-0"></span>**tearDown**()

**test\_emptyHepMCFile\_expectEmptyDotFile**()

**test\_eventTwoVerticesWithOneConnectingParticleAndOneParticleWithoutEndVertex\_expectSameRepresentationInDot**()

- **test\_eventTwoVerticesWithOneConnectingParticleAndTwoParticlesWithoutEndVertices\_expectSameRepresentationInDot**()
- **test\_eventTwoVerticesWithOneConnectingParticle\_expectSameRepresentationInDot**()
- **test\_eventWithOneHepMCVertex\_expectOneEventWithOneVertexInDot**()
- **test\_oneEmptyHepMCEvent\_expectOneEmptyDotDigraph**()
- **test\_oneVertexTwoOutgoingParticlesWithoutEndVertices\_expectSameRepresentationInDot**()
- **test\_oneVertexWithOutgoingParticleWithoutEndVertex\_expectSameRepresentationInDot**()
- **test\_unknownDataAndOneEmptyEventInHepMCFile\_expectOneEmptyDotDigraph**()

**test\_unknownDataInHepMCFile\_expectEmptyDotFile**()

class test.test\_hepmc2dot.**Test\_get\_dot\_particle**(*methodName='runTest'*) Bases: unittest.case.TestCase

**test\_finalStateParticle\_expectDummyEndVertex**()

- **test\_floatEnergy\_expectEnergyRounding**()
- **test\_stringArguments\_expectAutomaticConversion**()
- class test.test\_hepmc2dot.**Test\_get\_dot\_vertex**(*methodName='runTest'*) Bases: unittest.case.TestCase

**assert\_get\_vertex**(*expected\_dot*, *\*args*, *\*\*kwargs*)

- **test\_dummyVertexNegativeID\_expectDummyVertexNameAndEmptyLabel**()
- **test\_dummyVertex\_expectDummyVertexNameAndEmptyLabel**()
- **test\_longFloatingPointRZ\_expectRoundedRZ**()
- **test\_nagativeVertexID\_expectPositiveDotVertexNameAndNegativeIDInLabel**()
- **test\_positiveVertexID\_expectPositiveDotVertexNameAndPositiveIDInLabel**()
- **test\_scaleProvided\_expectScaledPosition**()
- **test\_scaledDummy\_expectScaledPosition**()
- **test\_strVtxArguments\_expectAutomaticConversion**()
- class test.test\_hepmc2dot.**Test\_get\_node\_name**(*methodName='runTest'*) Bases: unittest.case.TestCase

**test\_dummyVertex\_expectDummyNodeName**()

- **test\_negativeBarcode\_expectPositiveNumInNodeName**()
- **test\_positiveBarcode\_expectPositiveNumInNodeName**()
- **test\_strArguments\_expectAutomaticConversion**()
- class test.test\_hepmc2dot.**Test\_main\_withTemporaryFilesFixture**(*methodName='runTest'*) Bases: unittest.case.TestCase

**setUp**()

**tearDown**()

<span id="page-12-1"></span>**test\_complexHepMCFile\_expectCorrespondingDotFileContents**()

**test\_emptyHepMCFile\_expectEmptyDotFile**()

**test\_nonExistingHepMCFile\_expectIOError**()

**test\_nonExistingHepMCNorDotFiles\_expectIOError**()

class test.test\_hepmc2dot.**Test\_main\_withoutTemporaryFilesFixture**(*methodName='runTest'*) Bases: unittest.case.TestCase

**test\_noArgumentsProvided\_expectSystemExit**()

**test\_onlyOneArgumentProvided\_expectSystemExit**()

#### <span id="page-12-0"></span>**Module contents**

Indices and tables

- <span id="page-14-0"></span>• genindex
- modindex
- search

## Python Module Index

### <span id="page-16-0"></span>h

hepmc2dot, [7](#page-10-1)

### t

test, [9](#page-12-0) test.test\_hepmc2dot, [7](#page-10-4)

#### Index

test\_dummyVertex\_expectDummyVertexNameAndEmptyLabel()

### A

add\_outgoing\_particle() (hepmc2dot.HepDotWriter method), [7](#page-10-5) assert\_get\_vertex() (test.test\_hepmc2dot.Test\_get\_dot\_vertekest\_dummyVertexNegativeID\_expectDummyVertexNameAndEmptyLabel method), [8](#page-11-0) C close() (hepmc2dot.HepDotWriter method), [7](#page-10-5) convert() (in module hepmc2dot), [7](#page-10-5) H HepDotWriter (class in hepmc2dot), [7](#page-10-5) hepmc2dot (module), [7](#page-10-5) M main() (in module hepmc2dot), [7](#page-10-5) S setUp() (test.test\_hepmc2dot.Test\_convert method), [7](#page-10-5) setUp() (test.test\_hepmc2dot.Test\_main\_withTemporaryFilesFixture (test.test\_hepmc2dot.Test\_get\_dot\_particle method), [8](#page-11-0) start\_new\_event() (hepmc2dot.HepDotWriter method), [7](#page-10-5) start\_new\_vertex() (hepmc2dot.HepDotWriter method), [7](#page-10-5) T tearDown() (test.test\_hepmc2dot.Test\_convert method), [7](#page-10-5) tearDown() (test.test\_hepmc2dot.Test\_main\_withTemporary<del>FilesBituRede</del>\_name (class in test.test\_hepmc2dot), [8](#page-11-0) method), [8](#page-11-0) test (module), [9](#page-12-1) test.test\_hepmc2dot (module), [7](#page-10-5) test\_complexHepMCFile\_expectCorrespondingDotFileContent stepsion\_withoutTemporaryFilesFixture (class in (test.test\_hepmc2dot.Test\_main\_withTemporaryFilesFixture test.test\_hepmc2dot), [9](#page-12-1) method), [8](#page-11-0) Test\_convert (class in test.test\_hepmc2dot), [7](#page-10-5) test\_dummyVertex\_expectDummyNodeName() (test.test\_hepmc2dot.Test\_get\_node\_name method), [8](#page-11-0) (test.test\_hepmc2dot.Test\_get\_dot\_vertex method), [8](#page-11-0) (test.test\_hepmc2dot.Test\_get\_dot\_vertex method), [8](#page-11-0) test\_emptyHepMCFile\_expectEmptyDotFile() (test.test\_hepmc2dot.Test\_convert method), [8](#page-11-0) test\_emptyHepMCFile\_expectEmptyDotFile() (test.test\_hepmc2dot.Test\_main\_withTemporaryFilesFixture method), [9](#page-12-1) test\_eventTwoVerticesWithOneConnectingParticle\_expectSameRepresentat (test.test\_hepmc2dot.Test\_convert method), [8](#page-11-0) test\_eventTwoVerticesWithOneConnectingParticleAndOneParticleWithoutI (test.test\_hepmc2dot.Test\_convert method), [8](#page-11-0) test\_eventTwoVerticesWithOneConnectingParticleAndTwoParticlesWithou (test.test\_hepmc2dot.Test\_convert method), [8](#page-11-0) test\_eventWithOneHepMCVertex\_expectOneEventWithOneVertexInDot() (test.test\_hepmc2dot.Test\_convert method), [8](#page-11-0) test\_finalStateParticle\_expectDummyEndVertex() method), [8](#page-11-0) test\_floatEnergy\_expectEnergyRounding() (test.test\_hepmc2dot.Test\_get\_dot\_particle method), [8](#page-11-0) Test\_get\_dot\_particle (class in test.test\_hepmc2dot), [8](#page-11-0) Test\_get\_dot\_vertex (class in test.test\_hepmc2dot), [8](#page-11-0) test\_longFloatingPointRZ\_expectRoundedRZ() (test.test\_hepmc2dot.Test\_get\_dot\_vertex method), [8](#page-11-0) Test\_main\_withTemporaryFilesFixture (class in test.test\_hepmc2dot), [8](#page-11-0) test\_nagativeVertexID\_expectPositiveDotVertexNameAndNegativeIDInLab (test.test\_hepmc2dot.Test\_get\_dot\_vertex method), [8](#page-11-0)

test\_negativeBarcode\_expectPositiveNumInNodeName() (test.test\_hepmc2dot.Test\_get\_node\_name

method), [8](#page-11-0) test\_noArgumentsProvided\_expectSystemExit() (test.test\_hepmc2dot.Test\_main\_withoutTemporaryFilesFixture method), [9](#page-12-1) test\_nonExistingHepMCFile\_expectIOError() (test.test\_hepmc2dot.Test\_main\_withTemporaryFilesFixture method), [9](#page-12-1) test\_nonExistingHepMCNorDotFiles\_expectIOError() (test.test\_hepmc2dot.Test\_main\_withTemporaryFilesFixture method), [9](#page-12-1) test\_oneEmptyHepMCEvent\_expectOneEmptyDotDigraph() (test.test\_hepmc2dot.Test\_convert method), [8](#page-11-0) test\_oneVertexTwoOutgoingParticlesWithoutEndVertices\_expectSameRepresentationInDot() (test.test\_hepmc2dot.Test\_convert method), [8](#page-11-0) test\_oneVertexWithOutgoingParticleWithoutEndVertex\_expectSameRepresentationInDot() (test.test\_hepmc2dot.Test\_convert method), [8](#page-11-0) test\_onlyOneArgumentProvided\_expectSystemExit() (test.test\_hepmc2dot.Test\_main\_withoutTemporaryFilesFixture method), [9](#page-12-1) test\_positiveBarcode\_expectPositiveNumInNodeName() (test.test\_hepmc2dot.Test\_get\_node\_name method), [8](#page-11-0) test\_positiveVertexID\_expectPositiveDotVertexNameAndPositiveIDInLabel() (test.test\_hepmc2dot.Test\_get\_dot\_vertex method), [8](#page-11-0) test\_scaledDummy\_expectScaledPosition() (test.test\_hepmc2dot.Test\_get\_dot\_vertex method), [8](#page-11-0) test\_scaleProvided\_expectScaledPosition() (test.test\_hepmc2dot.Test\_get\_dot\_vertex method), [8](#page-11-0) test\_strArguments\_expectAutomaticConversion() (test.test\_hepmc2dot.Test\_get\_node\_name method), [8](#page-11-0) test stringArguments expectAutomaticConversion() (test.test\_hepmc2dot.Test\_get\_dot\_particle method), [8](#page-11-0) test\_strVtxArguments\_expectAutomaticConversion() (test.test\_hepmc2dot.Test\_get\_dot\_vertex method), [8](#page-11-0) test\_unknownDataAndOneEmptyEventInHepMCFile\_expectOneEmptyDotDigraph() (test.test\_hepmc2dot.Test\_convert method), [8](#page-11-0) test\_unknownDataInHepMCFile\_expectEmptyDotFile() (test.test\_hepmc2dot.Test\_convert method), [8](#page-11-0)